# **Sécurité de la base de données Oracle**

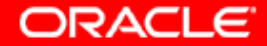

# **Objectifs**

**A la fin de ce chapitre, vous pourrez :**

- **appliquer le principe du moindre privilège**
- **gérer les comptes utilisateur par défaut**
- **implémenter des fonctionnalités standard de sécurité des mots de passe**
- **auditer l'activité de la base de données**

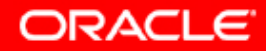

### **Sécurité de la base de données**

**Un système sécurisé garantit la confidentialité des données qu'il contient. La sécurité englobe plusieurs aspects :**

- **Limiter l'accès aux données et aux services**
- **Authentifier les utilisateurs**
- **Surveiller les activités suspectes**

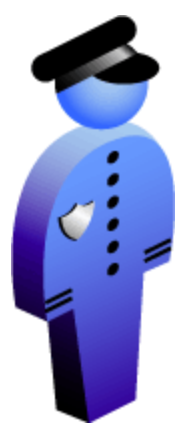

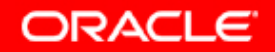

# **Appliquer le principe du moindre privilège**

- **Protéger le dictionnaire de données**
- **Révoquer les privilèges non nécessaires de PUBLIC**
- **Limiter les répertoires accessibles par les utilisateurs**
- **Limiter les utilisateurs dotés de privilèges d'administration**
- **Limiter l'authentification à distance auprès de la base de données**

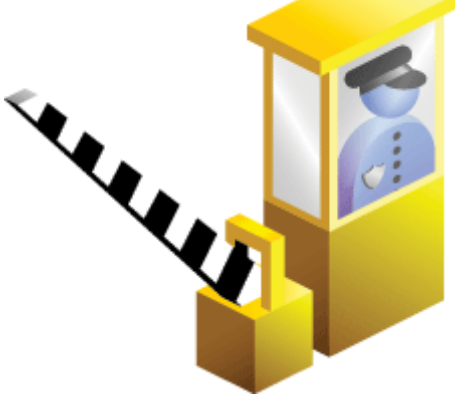

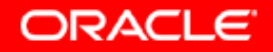

# **Protéger le dictionnaire de données**

• **Protégez le dictionnaire de données en prenant soin d'affecter la valeur FALSE au paramètre d'initialisation suivant :**

**O7\_DICTIONARY\_ACCESSIBILITY = FALSE**

- **Cette configuration empêche les utilisateurs dotés du privilège système ANY TABLE d'accéder aux tables de base du dictionnaire de données.**
- **La valeur FALSE empêche également l'utilisateur SYS de se connecter sous un autre compte que SYSDBA.**
- **La valeur par défaut de ce paramètre est FALSE. S'il s'avère qu'il a la valeur TRUE, vérifiez qu'il y a une bonne raison pour cela.**

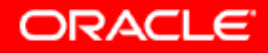

# **Révoquer les privilèges non nécessaires de PUBLIC**

- **Révoquez tous les privilèges et rôles non nécessaires du groupe d'utilisateurs PUBLIC du serveur de base de données.**
- **De nombreux packages intégrés accordent le privilège EXECUTE à PUBLIC.**
- **Le privilège d'exécution sur les packages suivants doit toujours être révoqué de PUBLIC :**
	- **UTL\_SMTP**
	- **UTL\_TCP**
	- **UTL\_HTTP**
	- **UTL\_FILE**
	- **DBMS\_OBFUSCATION\_TOOLKIT**
- **Exemple :**

**SQL> REVOKE execute ON utl\_file FROM PUBLIC;**

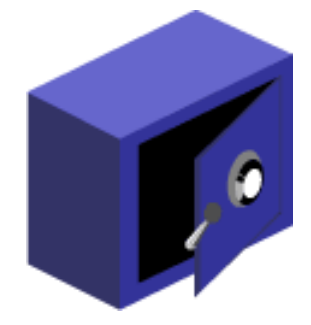

ORACLE

# **Limiter les répertoires du système d'exploitation accessibles par l'utilisateur**

**Le paramètre de configuration UTL\_FILE\_DIR :**

- **Désigne les répertoires disponibles pour les E/S de fichiers PL/SQL**
- **Permet aux utilisateurs de la base de lire ou d'écrire dans ces répertoires, sur le serveur de base de données**

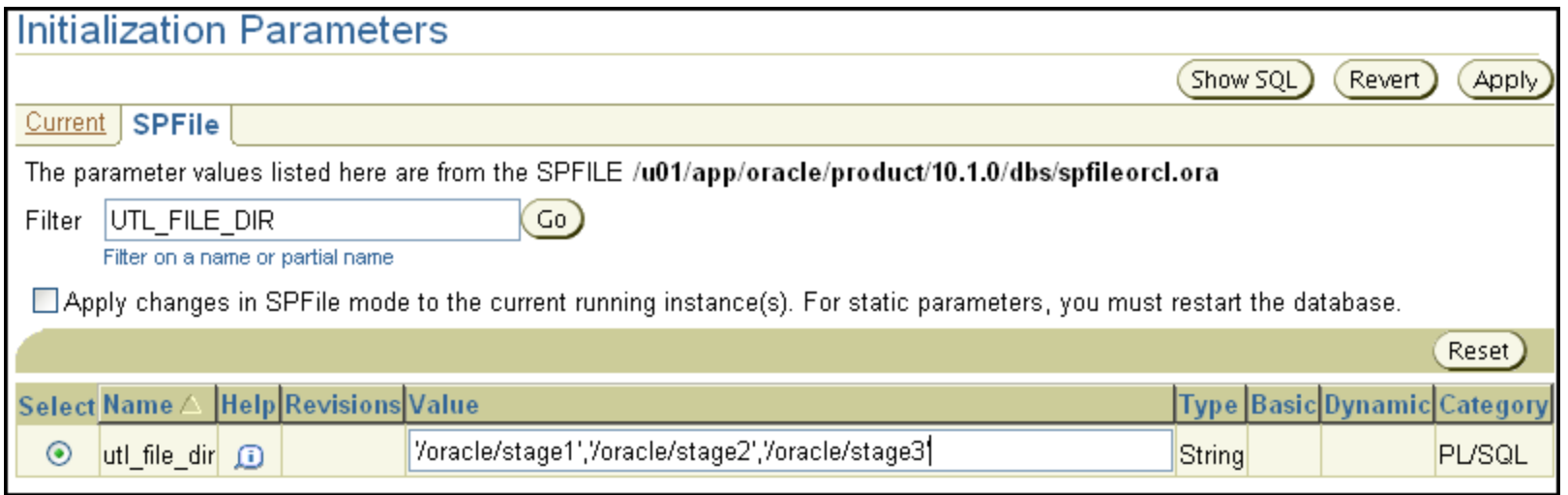

ORACL

# **Limiter les utilisateurs dotés de privilèges d'administration**

- **Limite les types de privilège suivants :**
	- **Octroi des privilèges système et objet**
	- **Connexions dotées des privilèges SYS : SYSDBA et SYSOPER**
	- **Privilèges de type DBA, tels que DROP ANY TABLE**
	- **Permissions lors de l'exécution**
- **Exemple : répertorier tous les utilisateurs avec le rôle DBA :**

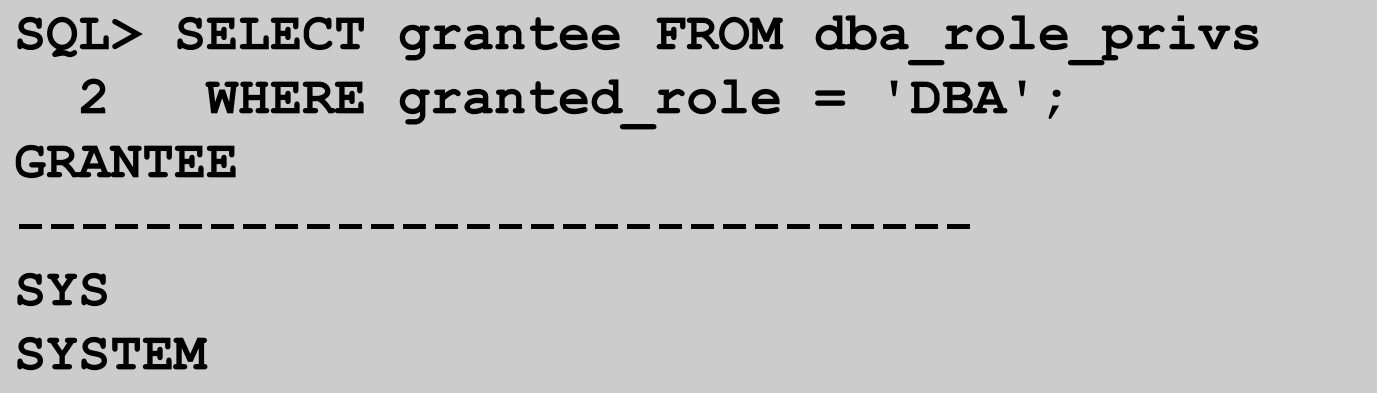

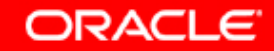

# **Désactiver l'authentification à distance par le système d'exploitation**

- **L'authentification à distance ne doit être utilisée que lorsque vous faites confiance à tous les clients pour authentifier de manière appropriée les utilisateurs.**
- **Processus d'authentification à distance :**
	- **L'utilisateur de base de données est authentifié en externe.**
	- **Le système distant authentifie l'utilisateur.**
	- **L'utilisateur se connecte à la base de données sans authentification complémentaire.**
- **Pour la désactiver, vérifiez que la valeur par défaut est affectée au paramètre d'initialisation d'instance suivant :**

**REMOTE\_OS\_AUTHENT = FALSE**

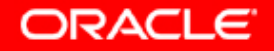

# **Gérer les comptes utilisateur par défaut**

- **L'assistant DBCA provoque l'expiration et le verrouillage de tous les comptes, à l'exception des suivants :**
	- **SYS**
	- **SYSTEM**
	- **SYSMAN**
	- **DBSNMP**
- **Dans le cas d'une base de données créée manuellement, vous devez procéder au verrouillage et à l'expiration de tous les comptes non utilisés.**

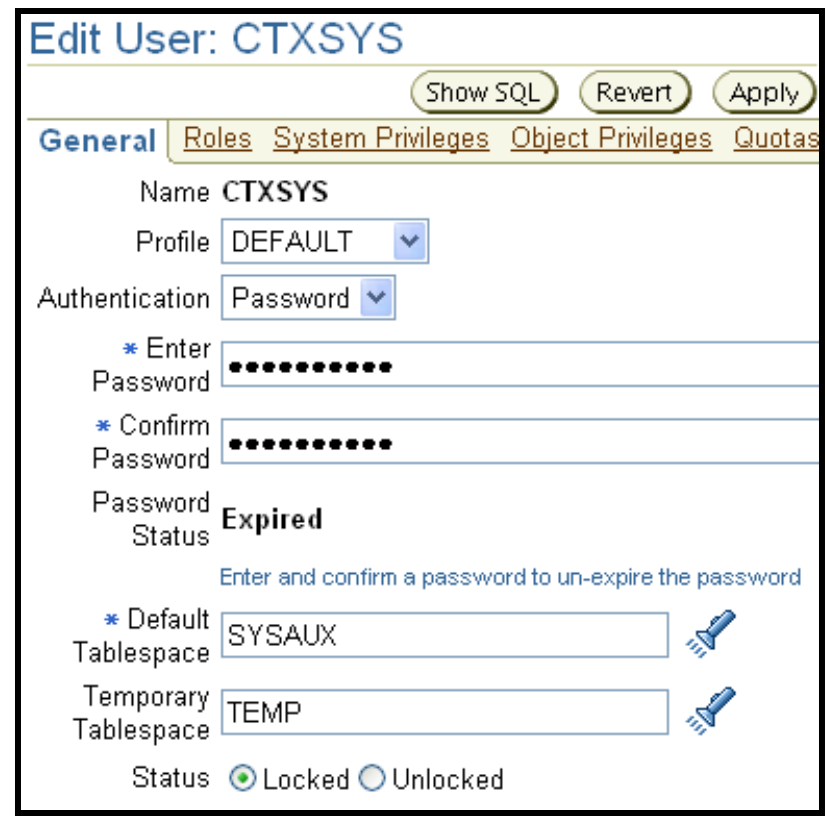

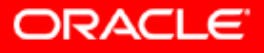

### **Implémenter des fonctionnalités standard de sécurité des mots de passe**

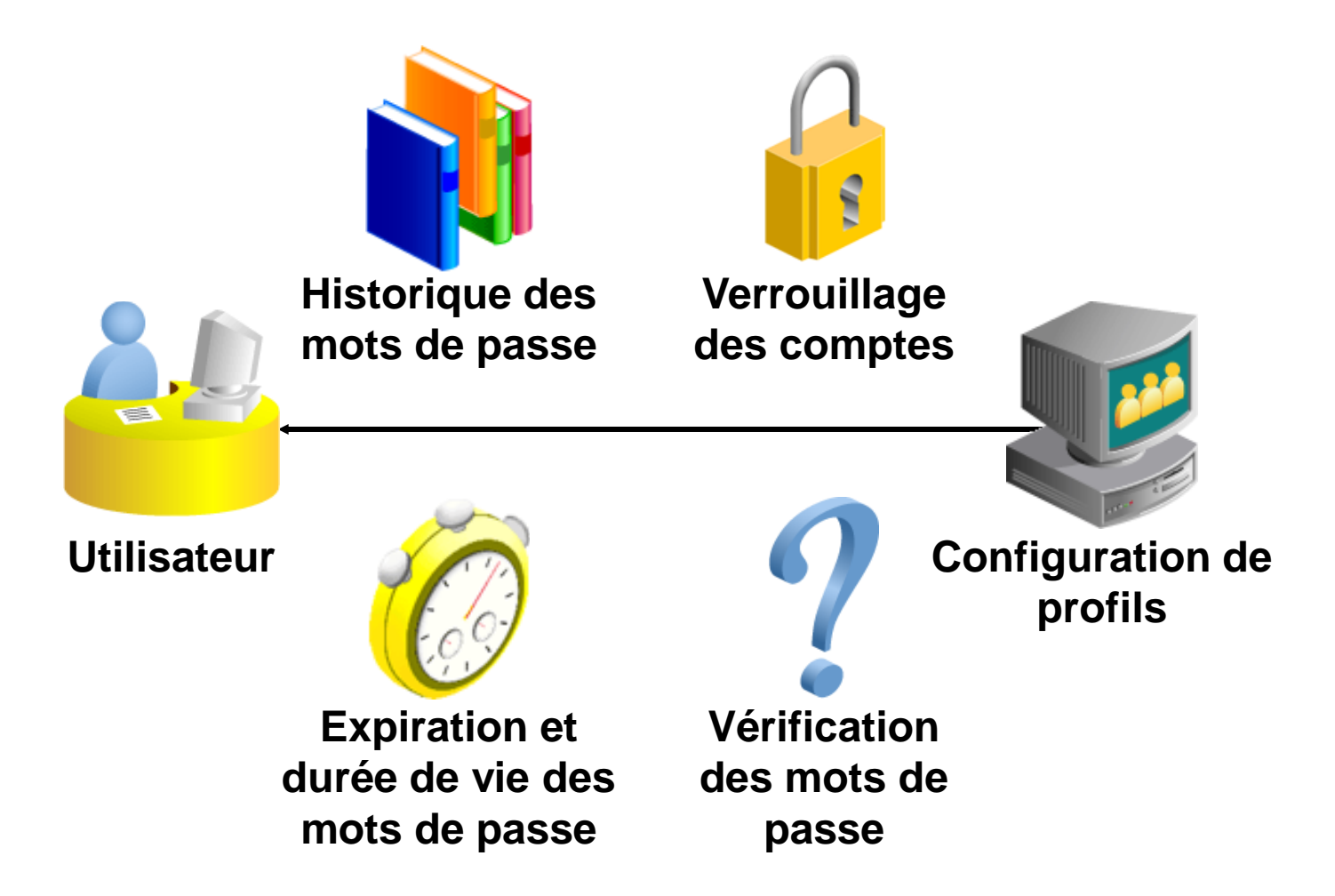

**ORACLE** 

# **Verrouillage des comptes suite à la saisie d'un mot de passe erroné**

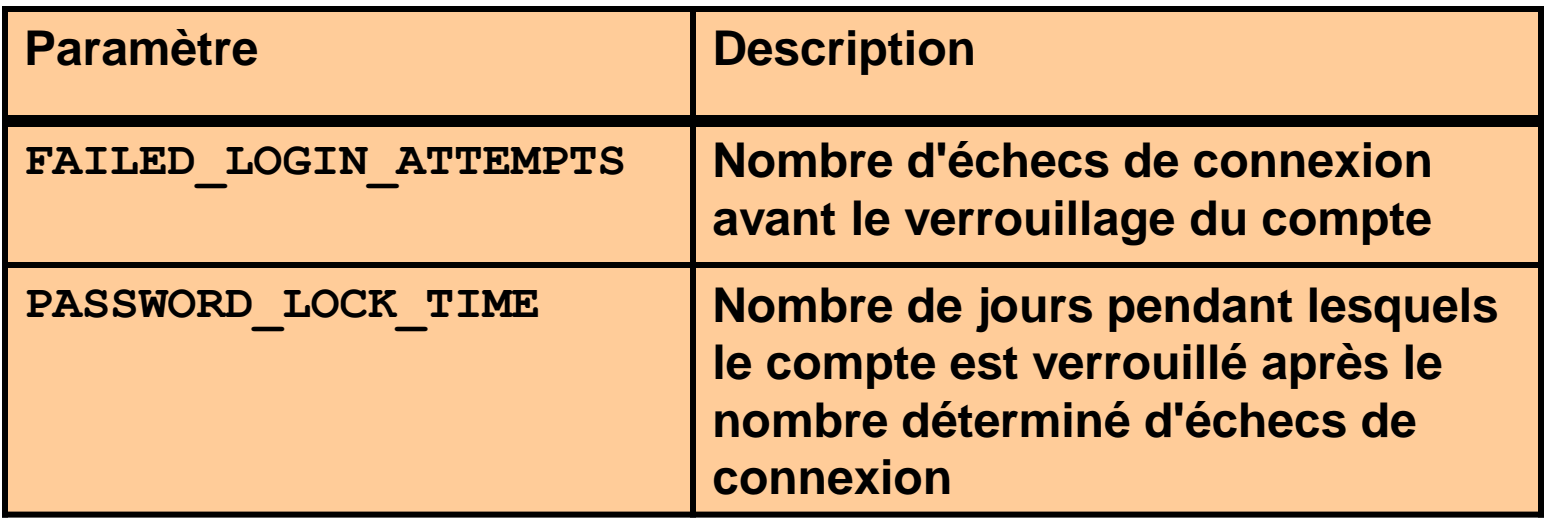

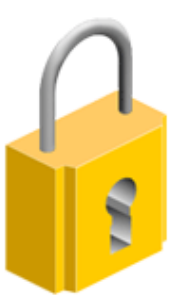

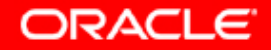

# **Expiration et durée de vie des mots de passe**

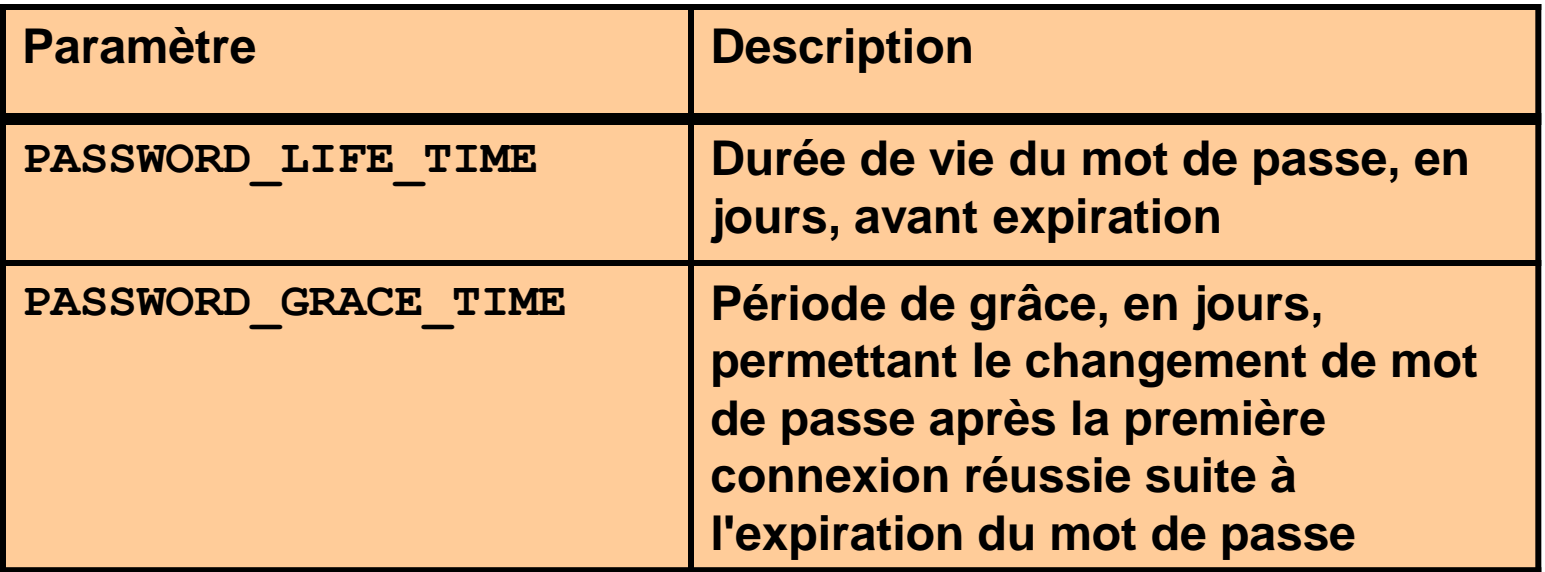

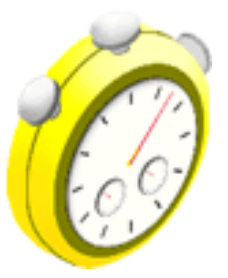

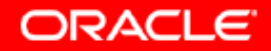

### **Historique des mots de passe**

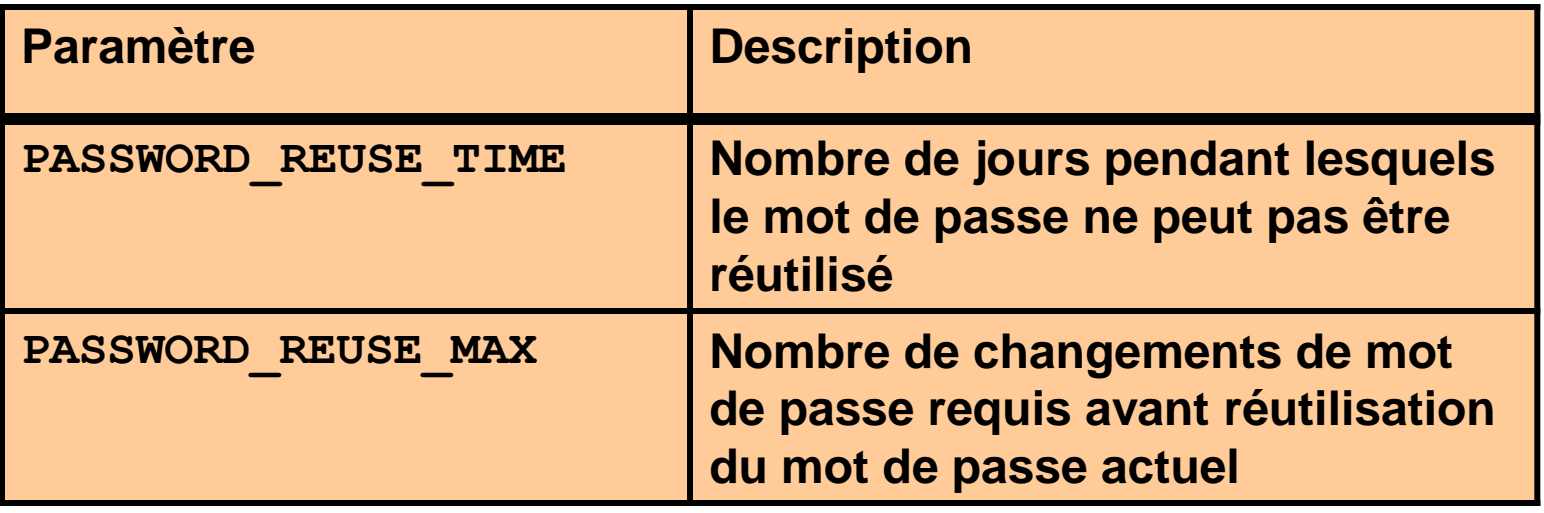

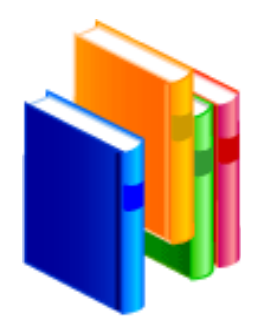

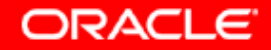

### **Vérification des mots de passe**

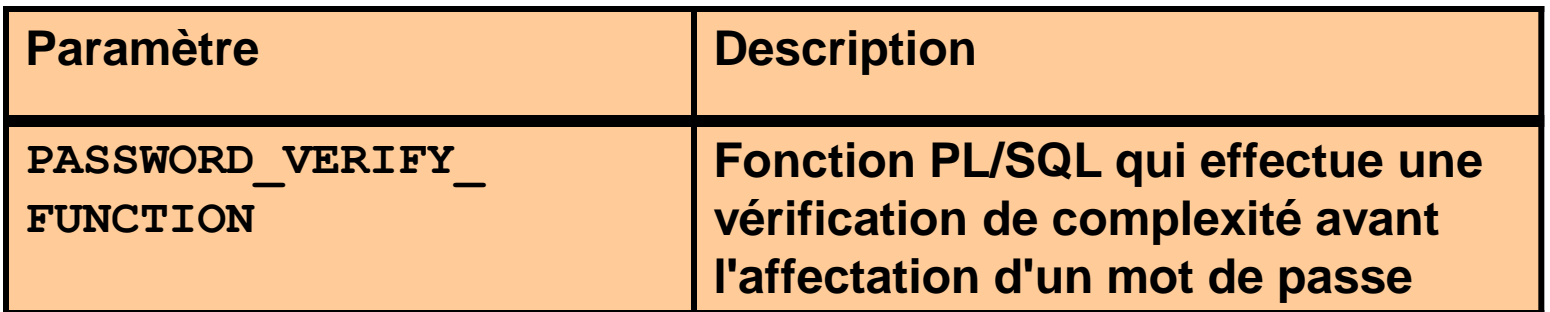

**Les fonctions de vérification des mots de passe doivent :**

- **Appartenir à l'utilisateur SYS**
- **Renvoyer une valeur booléenne (true ou false)**

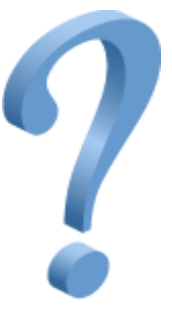

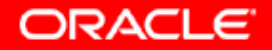

# **Fonction de vérification des mots de passe fournie : VERIFY\_FUNCTION**

**La fonction de vérification des mots de passe fournie applique les restrictions suivantes :**

- **La longueur minimale est de quatre caractères.**
- **Le mot de passe ne peut pas être identique au nom utilisateur.**
- **Le mot de passe doit comporter au moins un caractère alphabétique, un chiffre et un caractère spécial.**
- **La différence entre le mot de passe et le précédent doit être d'au moins trois lettres.**

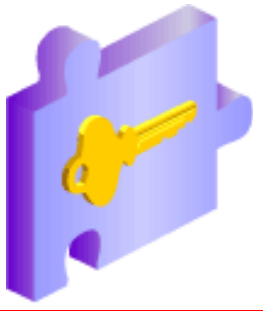

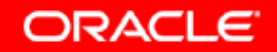

# **Créer un profil de mot de passe**

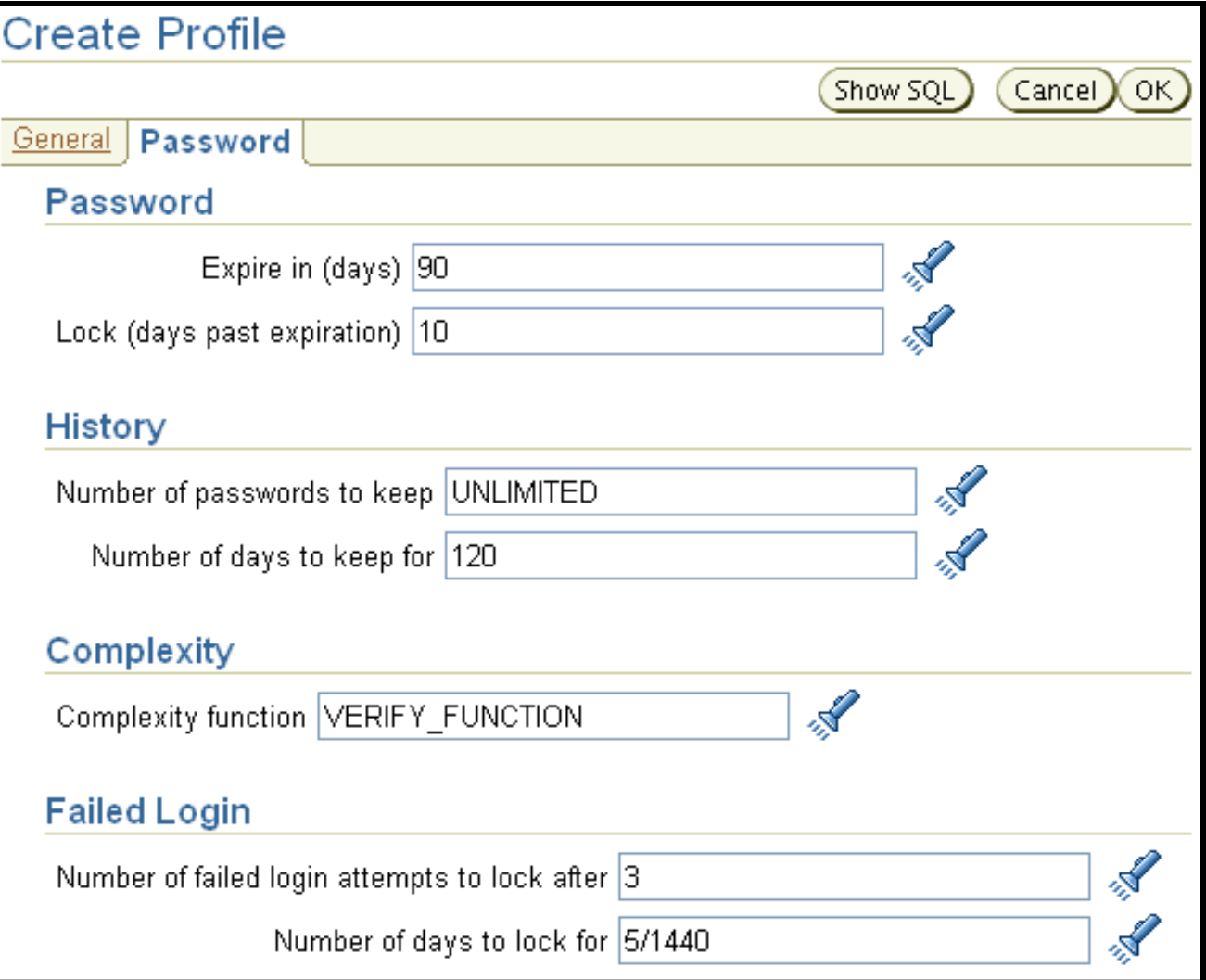

**ORACLE** 

# **Affecter des utilisateurs à un profil de mot de passe**

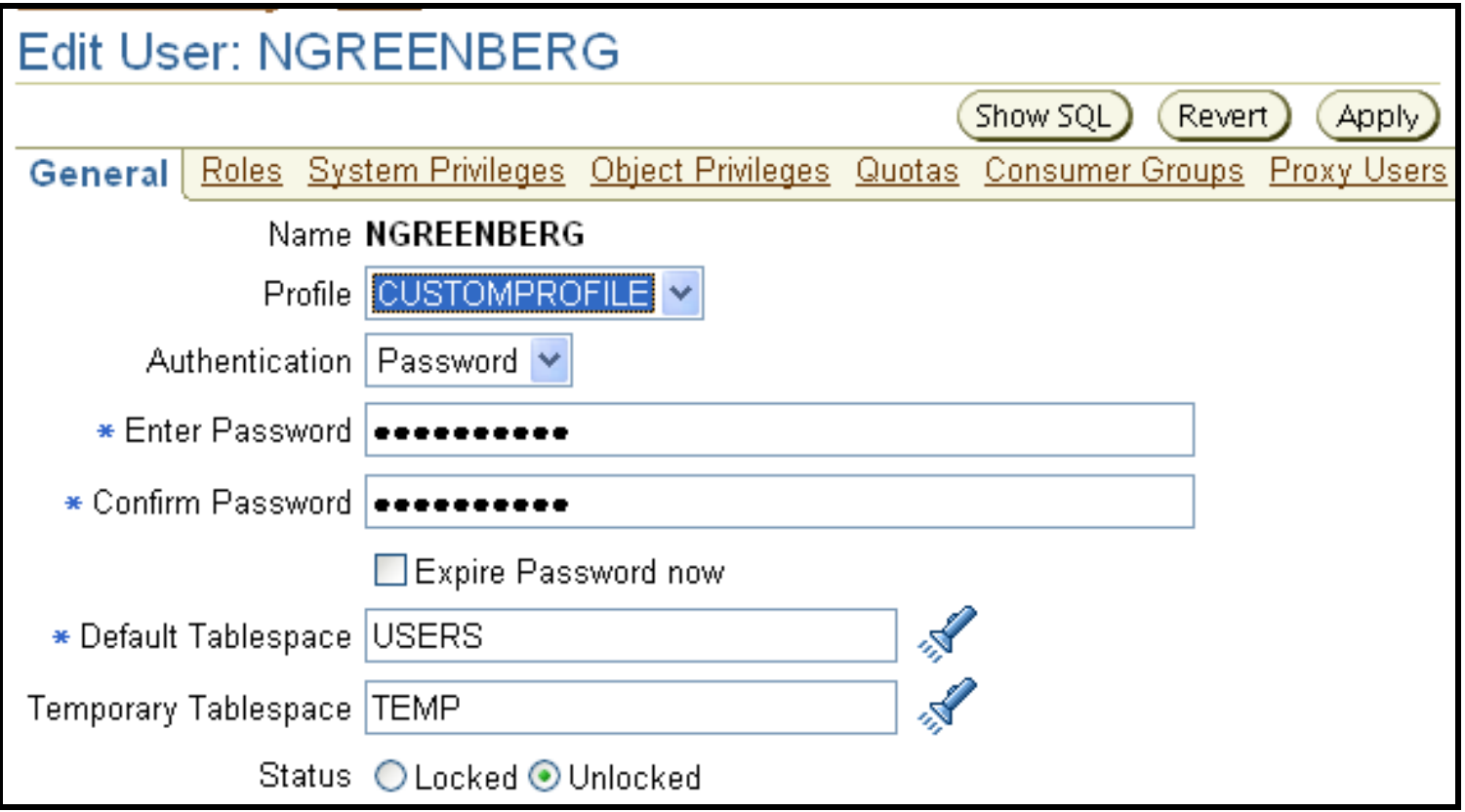

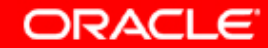

### **Surveiller les activités suspectes**

**La surveillance ou l'audit doit faire partie intégrante des procédures de sécurité.**

**Les outils d'audit intégrés d'Oracle sont les suivants :**

- **Audit de base de données**
- **Audit basé sur les données**
- **Audit détaillé (FGA)**

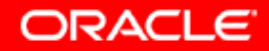

# **Comparaison entre les outils d'audit**

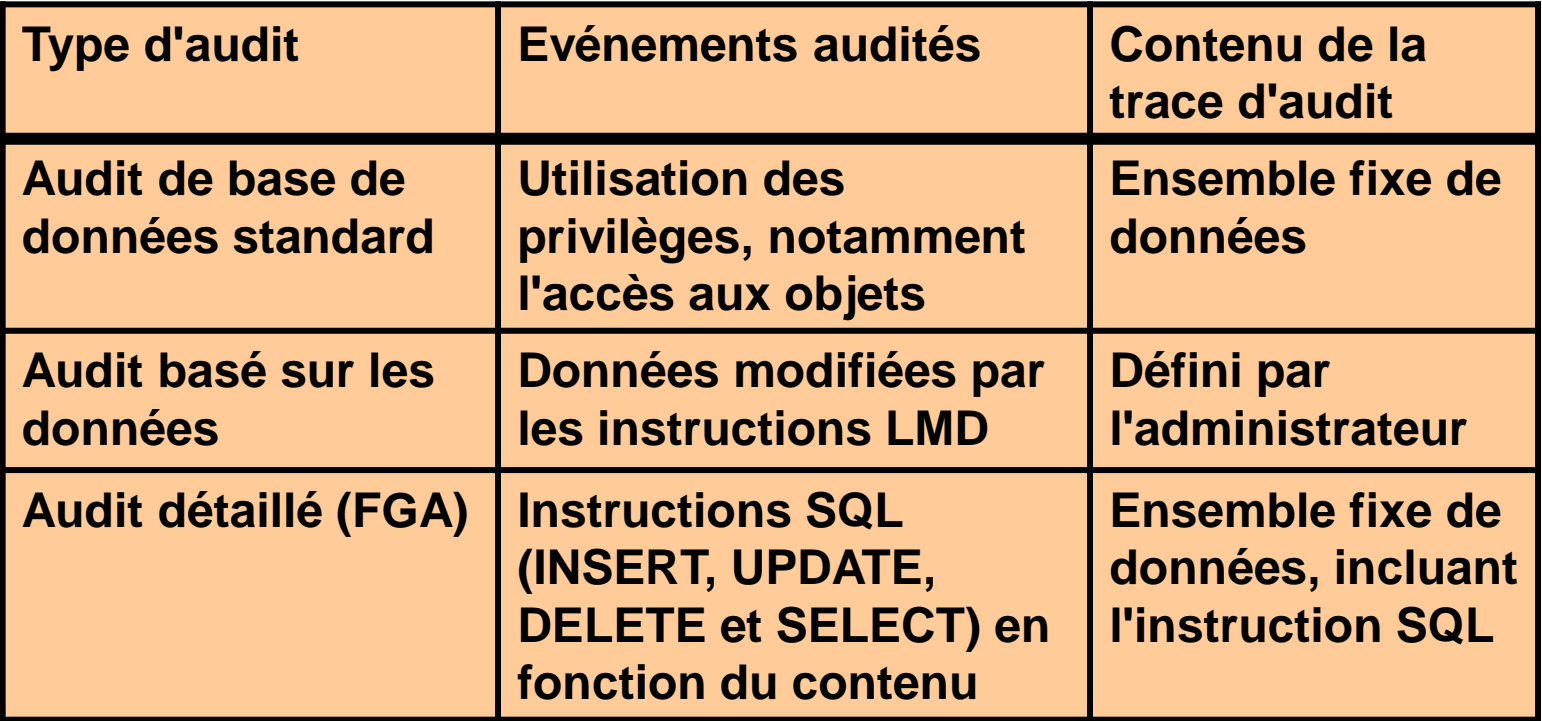

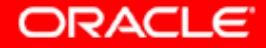

### **Audit de base de données standard**

**Activé via le paramètre AUDIT\_TRAIL**

- **NONE : désactive la collecte des enregistrements d'audit**
- **DB : active l'audit, enregistrements stockés dans la base de données**
- **OS : active l'audit, enregistrements stockés dans la trace d'audit du système d'exploitation**

**Evénements audités :**

- **Evénements de connexion**
- **Utilisation des privilèges système**
- **Utilisation des privilèges objet**
- **Utilisation d'instructions SQL**

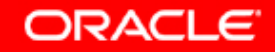

# **Définir les options d'audit**

#### • **Audit des instructions SQL**

**AUDIT table;**

#### • **Audit des privilèges système (non ciblé et ciblé)**

**AUDIT select any table, create any trigger;**

**AUDIT select any table BY hr BY SESSION;**

#### • **Audit des privilèges objet (non ciblé et ciblé)**

**AUDIT ALL on hr.employees;**

**AUDIT UPDATE,DELETE on hr.employees BY ACCESS;**

#### • **Audit de session**

**AUDIT session whenever not successful;**

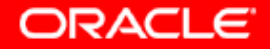

### **Afficher les options d'audit**

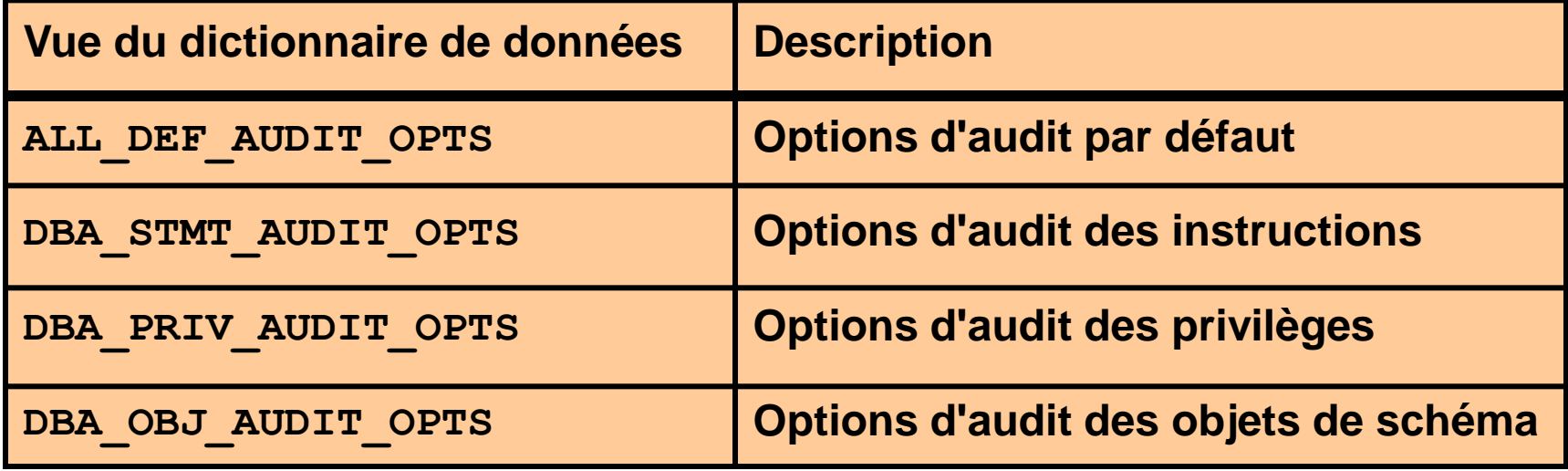

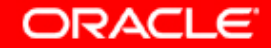

### **Audit de base de données standard**

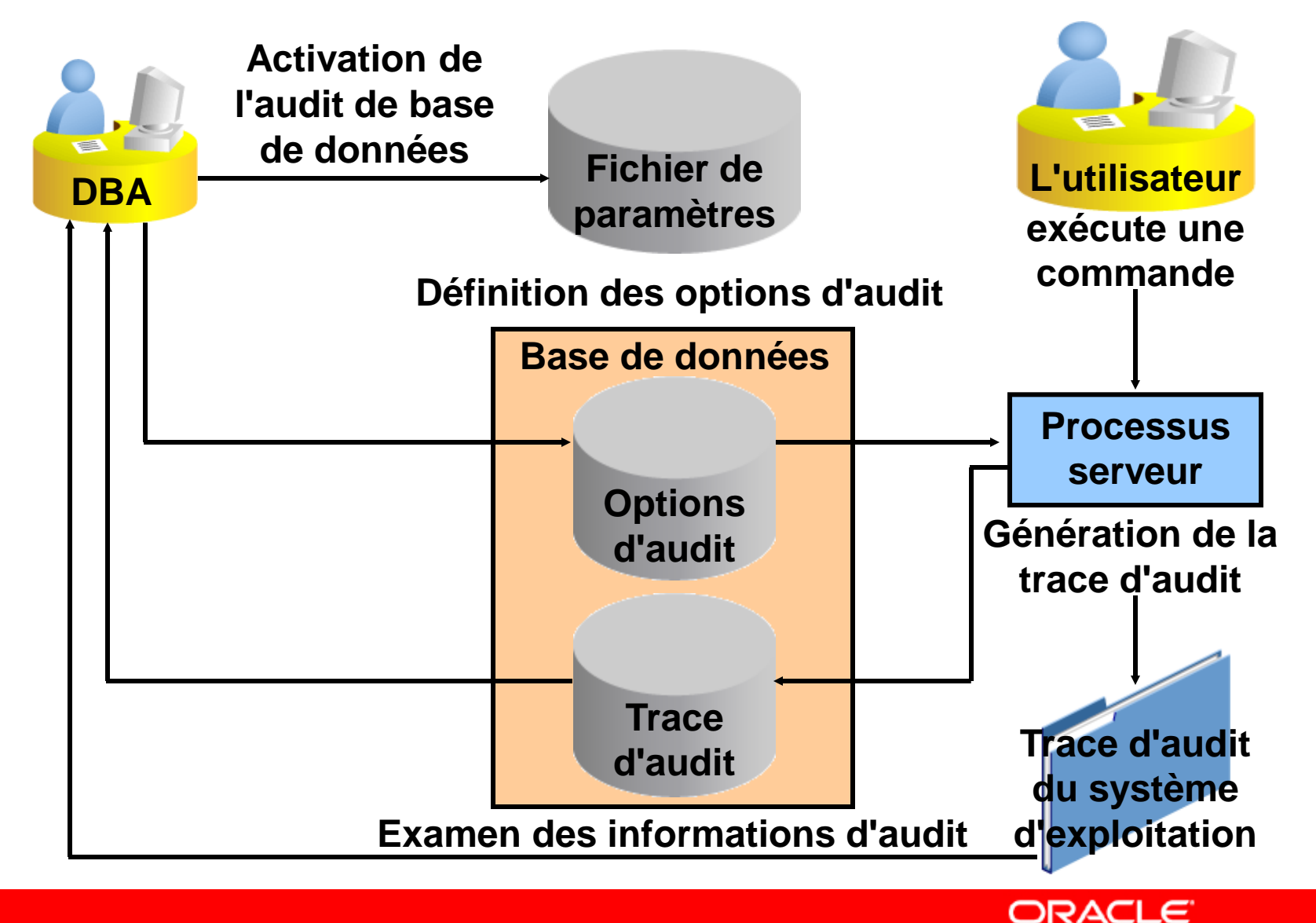

### **Afficher les résultats de l'audit**

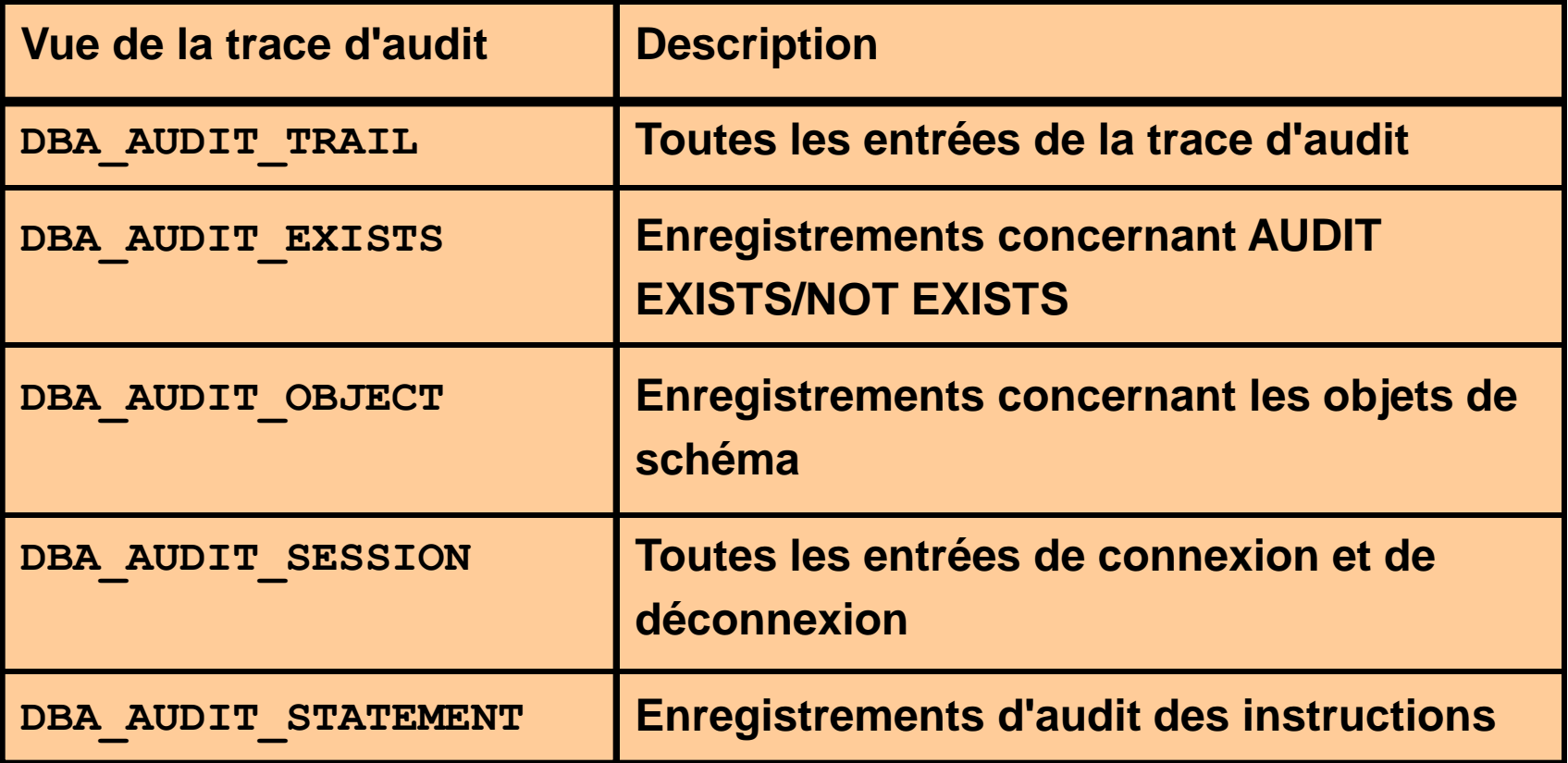

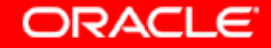

### **Audit basé sur les données**

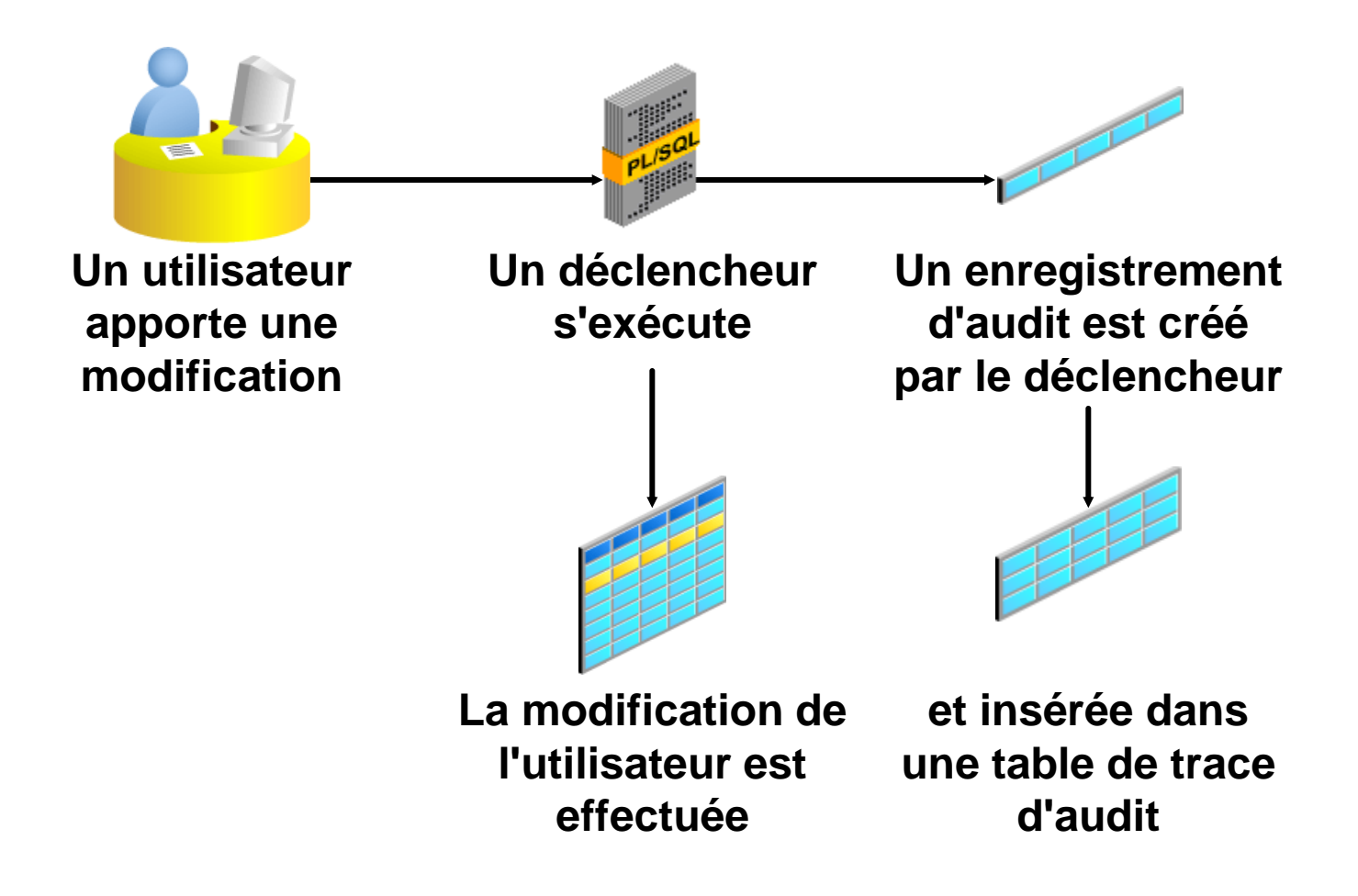

ORACLE

# **Audit détaillé (FGA)**

- **Surveille l'accès aux données en fonction du contenu**
- **Audite les opérations SELECT ou INSERT,UPDATE, DELETE**
- **Peut être lié à une table ou à une vue**
- **Peut exécuter une procédure**
- **Est administré via le package DBMS\_FGA**

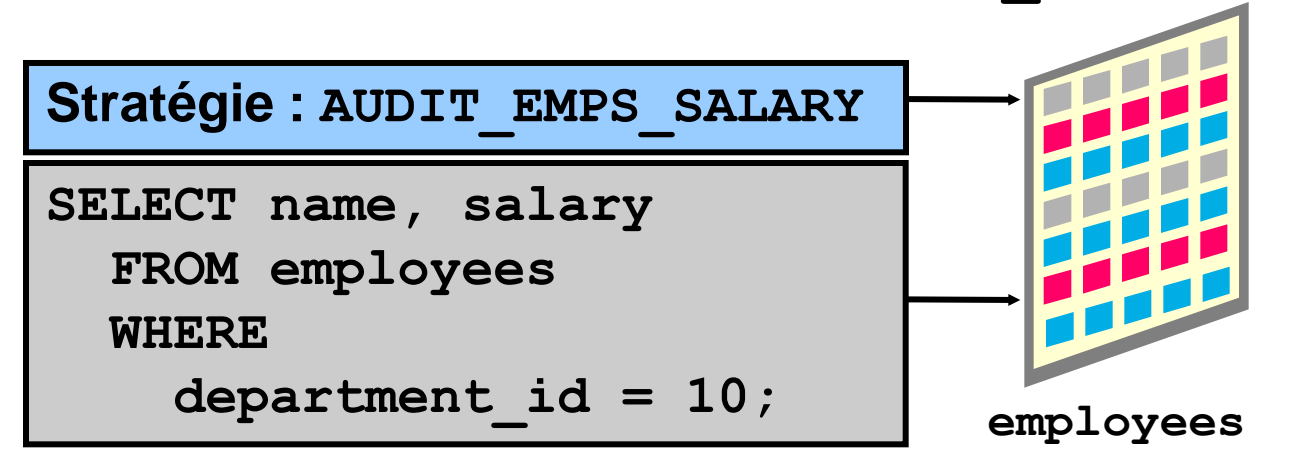

ORACLE

# **Stratégie d'audit détaillé**

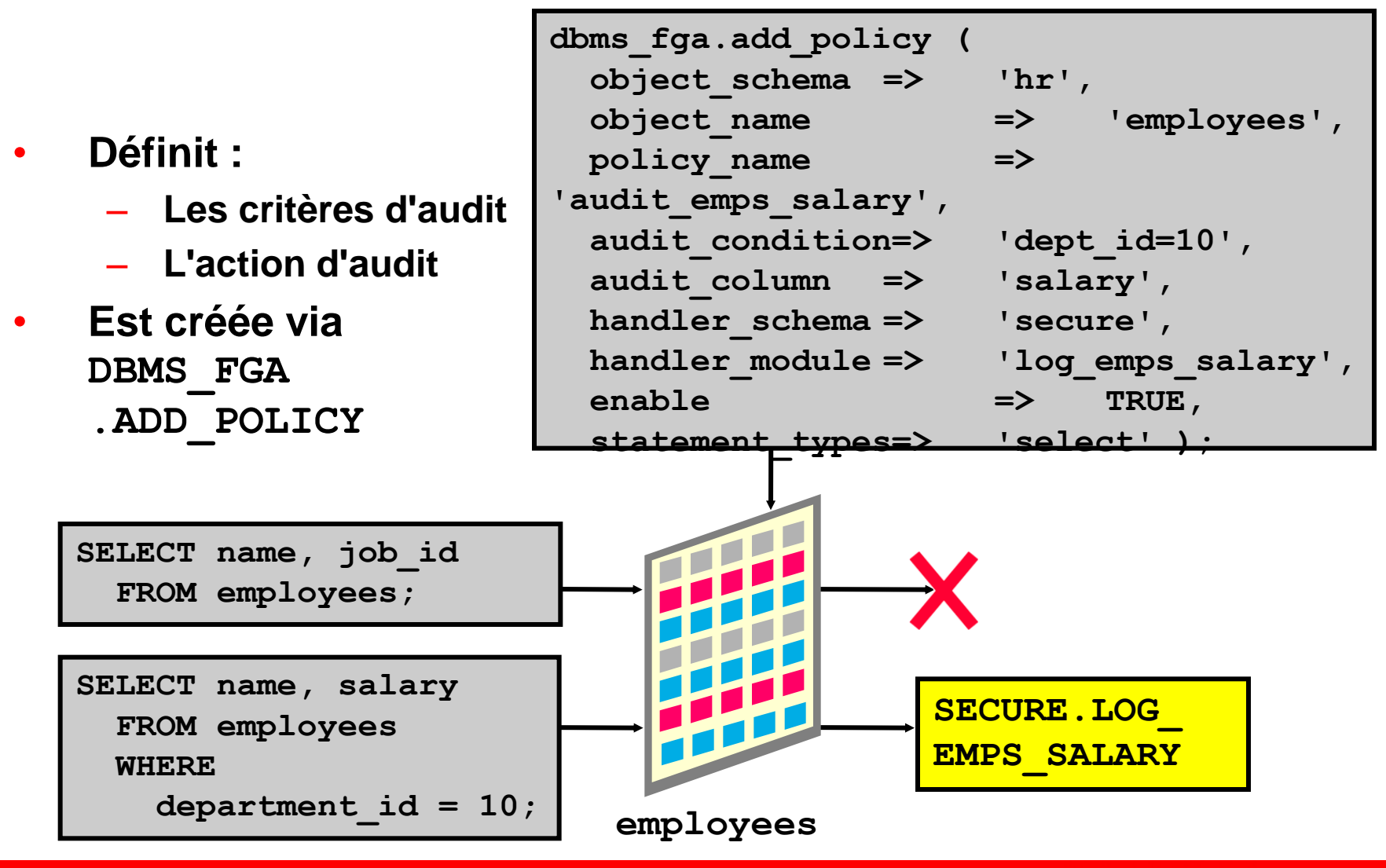

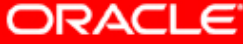

# **Package DBMS\_FGA**

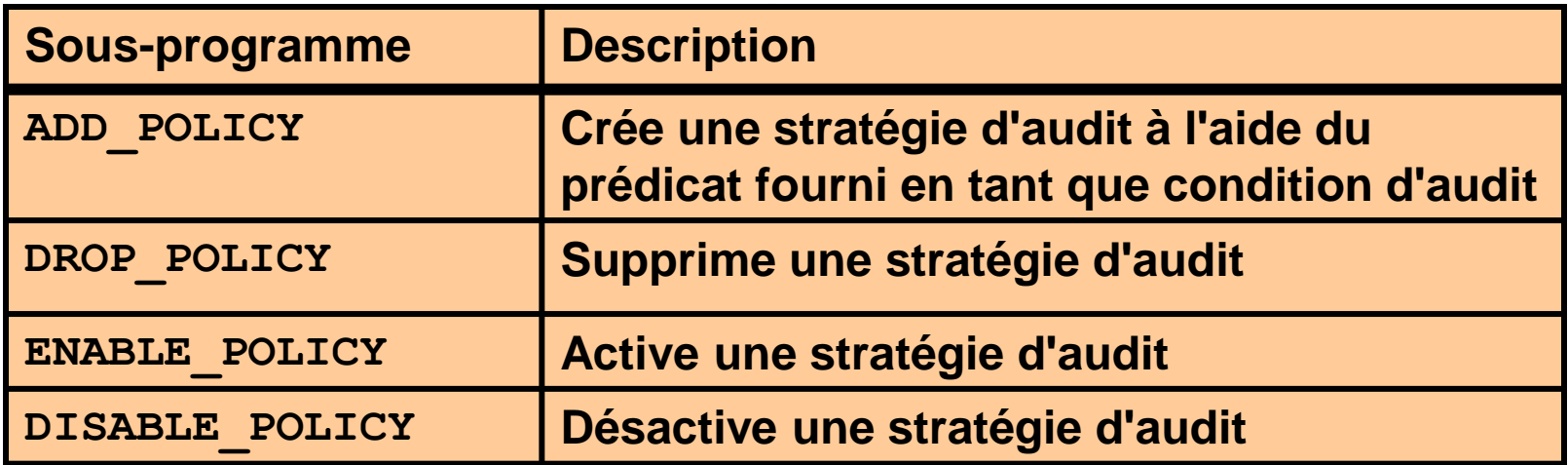

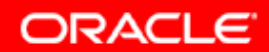

### **Activer et désactiver une stratégie d'audit détaillé**

• **Activer une stratégie :**

```
dbms_fga.enable_policy (
  object_schema => 'hr',
  object_name => 'employees',
  policy_name => 'audit_emps_salary' );
```
• **Désactiver une stratégie :**

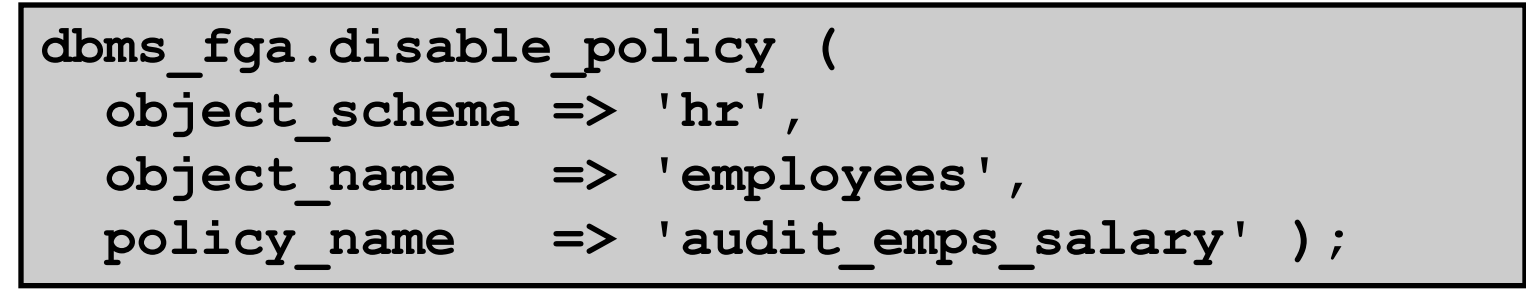

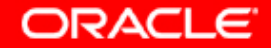

## **Supprimer une stratégie d'audit détaillé**

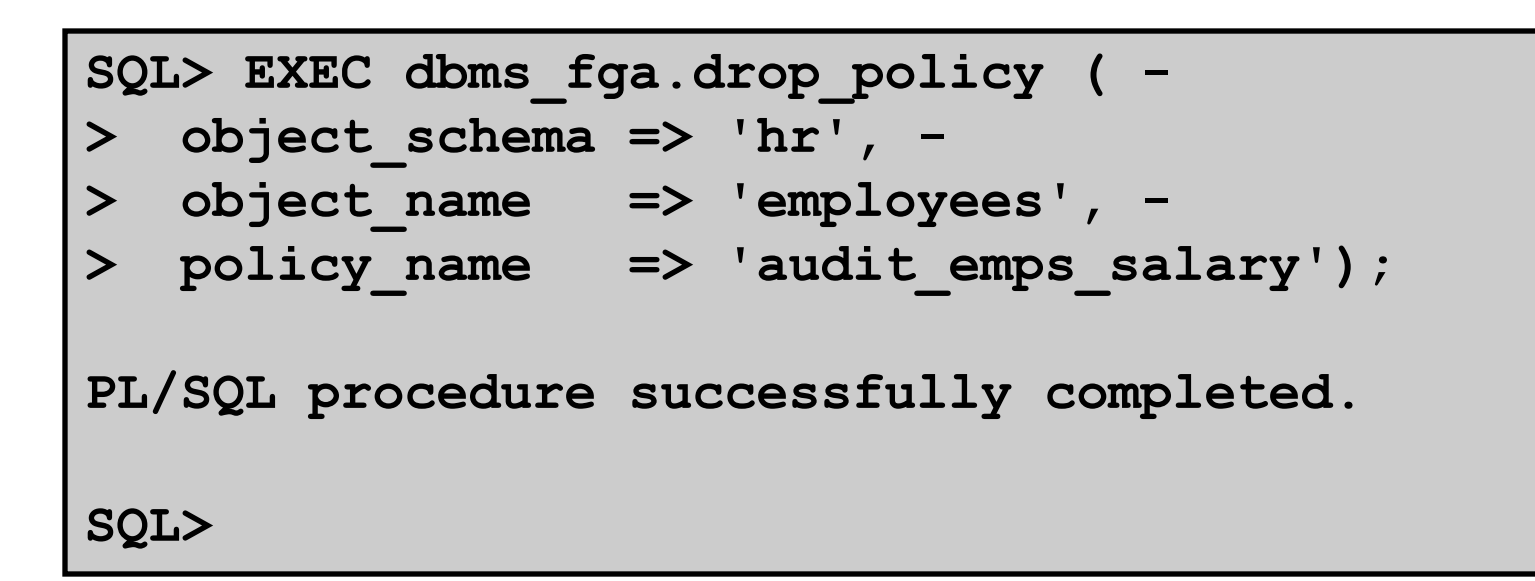

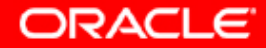

# **Déclencher des événements d'audit**

#### • **Les instructions SQL suivantes provoquent un audit :**

**SELECT count(\*) FROM hr.employees WHERE department\_id = 10**

 **AND salary > v\_salary;**

**SELECT salary FROM hr.employees;**

#### • **Les instructions SQL suivantes** *ne* **provoquent** *pas*  **d'audit :**

**SELECT last\_name FROM hr.employees** WHERE department id = 10;

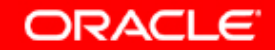

### **Vues du dictionnaire de données**

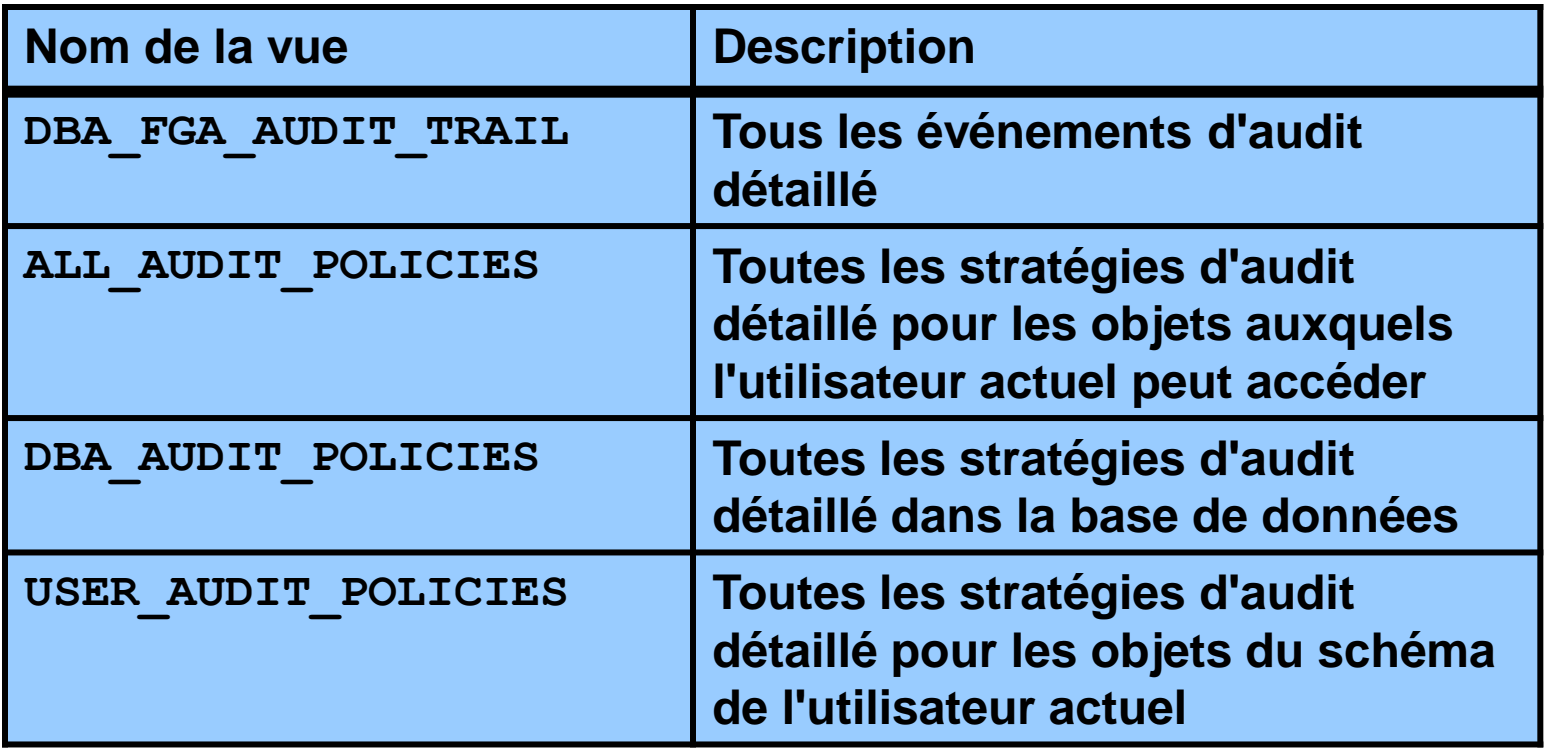

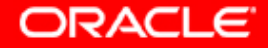

#### **DBA\_FGA\_AUDIT\_TRAIL**

```
SQL> SELECT to_char(timestamp, 'YYMMDDHH24MI')
  2 AS timestamp,
  3 db_user,
  4 policy_name,
  5 sql_bind,
  6 sql_text
  7 FROM dba_fga_audit_trail;
TIMESTAMP DB_USER POLICY_NAME SQL_BIND
---------- ------- ----------------- ----------
SQL_TEXT
-----------------------------------------------
0201221740 SYSTEM AUDIT_EMPS_SALARY #1(4):1000
SELECT count(*)
    FROM hr.employees
    WHERE department_id = 10
      AND salary > :b1
```
**ORACLE** 

# **Règles relatives à l'audit détaillé**

- **Pour auditer toutes les instructions, utilisez une condition null.**
- **Si vous tentez d'ajouter une stratégie qui existe déjà, l'erreur ORA-28101 est générée.**
- **La table ou la vue auditée doit déjà exister lorsque vous créez la stratégie.**
- **Si la syntaxe de la condition d'audit n'est pas valide, une erreur ORA-28112 est générée lors de l'accès à l'objet audité.**
- **Si la colonne d'audit n'existe pas dans la table, aucune ligne n'est auditée.**
- **Si le gestionnaire d'événements n'existe pas, aucune erreur n'est renvoyée et les enregistrements d'audit sont quand même créés.**

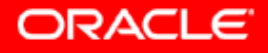

# **Auditer les utilisateurs SYSDBA et SYSOPER**

**Les utilisateurs dotés des privilèges SYSDBA ou SYSOPER peuvent se connecter alors que la base de données est fermée.**

- **La trace d'audit doit être stockée à l'extérieur de la base de données.**
- **La connexion en tant que SYSDBA ou SYSOPER est toujours auditée.**
- **Activez l'audit complémentaire des actions SYSDBA ou SYSOPER avec audit\_sys\_operations.**
- **Contrôlez l'emplacement de la trace d'audit avec audit\_file\_dest. L'emplacement par défaut est le suivant :**
	- **\$ORACLE\_HOME/rdbms/audit (UNIX/Linux)**
	- **Journal des événements (Windows)**

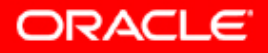

# **Mises à jour de sécurité**

- **Oracle publie les alertes de sécurité sur le site Web Oracle Technology Network, à l'adresse suivante : http://otn.oracle.com/deploy/security/alerts.htm**
- **Les administrateurs de base de données et les développeurs Oracle peuvent également s'abonner afin d'être informés par e-mail des alertes de sécurité, en cliquant sur le lien "Subscribe to Security Alerts Here".**

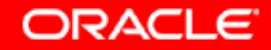

# **Synthèse**

**Ce chapitre vous a permis d'apprendre à :**

- **appliquer le principe du moindre privilège**
- **gérer les comptes utilisateur par défaut**
- **implémenter des fonctionnalités standard de sécurité des mots de passe**
- **auditer l'activité de la base de données**

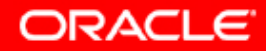

# **Présentation de l'exercice 11-1 : Sécurité de la base de données (partie 1)**

**Tâches à accomplir :**

- **Empêcher l'utilisation de mots de passe simples**
- **Forcer le verrouillage des comptes pendant 10 minutes après quatre échecs de connexion**
- **Exempter le serveur d'applications des changements forcés de mots de passe**
- **Auditer les tentatives réussies de connexion à la base de données**

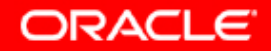

# **Présentation de l'exercice 11-2 : Sécurité de la base de données (partie 2)**

**Tâches à accomplir :**

- **Auditer les opérations SELECT sur la colonne SALARY de la table EMPLOYEES**
- **Auditer les modifications apportées à la colonne SALARY de la table EMPLOYEES et capturer :**
	- **L'ancienne valeur**
	- **La nouvelle valeur**
	- **L'utilisateur ayant apporté la modification**
	- **L'ordinateur à partir duquel la modification a été apportée**

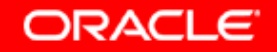